# The appendix package<sup>\*</sup>

Author: Peter Wilson, Herries Press Maintainer: Will Robertson will dot robertson at latex-project dot org

2009/09/02

#### Abstract

The appendix package provides some facilities for modifying the typesetting of appendix titles. Further, (sub)appendices environments are available that can be used, for example, for per chapter/section appendices.

The package is designed to work only with classes that have a \chapter and/or \section command. It has not been tested with other packages that change the definitions of the sectioning commands.

### Contents

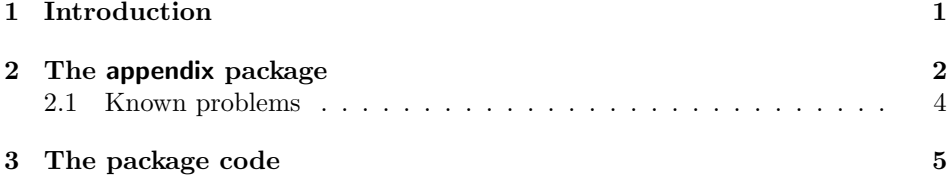

### 1 Introduction

In the standard classes the \appendix command does the following:

- For classes with Chapters:
	- Resets the chapter and section counters to zero
	- Sets \@chapapp to \appendixname.
	- Redefines \thechapter to produce alphabetic appendix numbers.
- For the other classes

– Resets the section and subsection counters to zero.

<sup>∗</sup>This file (appendix.dtx) has version number v1.2b, last revised 2009/09/02.

– Redefines \thesection to produce alphabetic appendix numbers.

The appendix package provides additional appendixing capabilities. It cooperates with the hyperref package<sup>1</sup> but may be problematic when used with packages that change the definition of the sectioning commands.

Portions of the package were developed as part of a class and package bundle for typesetting ISO standards [Wil96]. This manual is typeset according to the conventions of the LAT<sub>EX</sub> DOCSTRIP utility which enables the automatic extraction of the LATEX macro source files [GMS94].

Section 2 describes the usage of the package. Commented source code for the package is in Section 3.

# 2 The appendix package

The appendix package provides some commands that can be used in addition to the \appendix command. It also provides a new environment that can be used instead of the \appendix command. The environment provides some addtional actions with respect to the simple \appendix. First the new commands will be described and then the new environment will be discussed.

\appendixpage The \appendixpage command will typeset a heading in the style of a \part heading for the class. The wording of the heading is given by the value of \appendixpagename.

\addappheadtotoc This command will insert general heading into the Table of Contents (ToC). The text is given by the value of \appendixtocname. If used, the command must come before the first appendix, as it is meant to be used to introduce the appendix titles in the ToC.

> The above commands can be used in conjunction with the traditional \appendix command, which they should immediately follow. For example:

\appendix \appendixpage \addappheadtotoc

\noappendicestocpagenum By default the \addappheadtotoc command puts a page number in the ToC. \appendicestocpagenum This can be prevented by using \noappendicestocpagenum. For symmetry, the \appendicestocpagenum command ensures that a page number is put in the ToC.

NOTE: Unless \noappendicestocpagenum is used the \addappheadtotoc command uses the current page number when it makes the entry in the ToC. The \appendixpage command puts a heading in the document like a \part heading; in un-chaptered documents the \part heading appears in the ordinary run of the text like a **\section** heading, but in chaptered documents it is on a page by itself. That is, in chaptered documents \appendixpage does a \clear[double]page typesets the heading, and then does another \clear[double]page. Therefore, in

<sup>&</sup>lt;sup>1</sup>With thanks to Hylke W. van Dijk (hylke@ubicom.tudelft.nl) who pointed out that version 1.1 did not and set me on the track for supporting the hyperref package.

a chaptered document the above sequence of commands will use the page number after the **\appendixpage** as the ToC entry<sup>2</sup> and if the ordering is reversed (i.e., \addappheadtotoc \appendixname) then the page number  $before$  \appendixname will be used as the ToC entry. For chaptered documents it is probably best to do:

\clearpage % or \cleardoublepage \addappheadtotoc

\appendixpage

which will use the page number of  $\operatorname{supp}$  as the ToC entry.

\appendixtocname \appendixpagename

\appendixname The \appendixname command is defined in those classes that provide for chap ters. It is provided in this package whether or not it has been defined in the class. It's default value is 'Appendix'. The default value of both \appendixtocname and **\appendixpagename** is 'Appendices'. These names can all be changed via \renewcommand. For example,

#### \renewcommand{\appendixtocname}{List of appendices}

appendices The appendices environment can be used instead of the \appendix command. It provides more functionality than is possible from the combination of the \appendix, \addappheadtotoc and \appendixpage commands. The functions of the appendices environment are usually accessed through the package options, but there are declarations that mey be used insted. The options are:

- toc Put a header (e.g., 'Appendices') into the Table of Contents (the ToC) before listing the appendices. (This is done by calling the \addappheadtotoc command.)
- page Puts a title (e.g., 'Appendices') into the document at the point where the appendices environment is begun. (This is done by calling the \appendixpage command.)
- title Adds a name (e.g., 'Appendix') before each appendix title in the body of the document. The name is given by the value of \appendixname. Note that this is the default behaviour for classes that have chapters.
- titletoc Adds a name (e.g., 'Appendix') before each appendix listed in the ToC. The name is given by the value of \appendixname.
- header Adds a name (e.g., 'Appendix') before each appendix in page headers. The name is given by the value of **\appendixname**. Note that this is the default behaviour for classes that have chapters.

Depending on the particular package options that are set and the document class, the appendices environment may change the definition of elements of the sectioning commands (e.g., \chapter or \section). This may be a problem if the environment is used in conjunction with any other package that makes changes to these commands. If this is the case, then you will have to examine the code for

<sup>2</sup>With thanks to Eduardo Jacob (edu@kender.es) for pointing this out.

the appendices environment and make any necessary changes to one or the other of the packages (via your own package file). The changes to the sectional heading commands are discarded at the end of the appendices environment.

\appendixtocon \appendixtocon is a declaration equivalent to the toc option. The \appendixtocoff \appendixtocoff declaration is equivalent to not using that option.

\appendixpageon \appendixpagecon is a declaration equivalent to the page option. The \appendixpageoff \appendixpageoff declaration is equivalent to not using that option.

\appendixtitleon \appendixtitleon is a declaration equivalent to the title option. The \appendixtitleoff \appendixtitleoff declaration is equivalent to not using that option.

\appendixtitletocon \appendixtitletocon is a declaration equivalent to the titletoc option. The \appendixtitletocoff \appendixtitletocoff declaration is equivalent to not using that option.

\appendixheaderon \appendixheaderon is a declaration equivalent to the header option. The \appendixheaderoff \appendixheaderoff declaration is equivalent to not using that option.

\restoreapp The appendices environment restores the prior value of the chapter/section counter at the end of the environment, so the environment may be used between the main document divisions. By default, the appendix counter value is saved and restored by the environment. That means that appendices in a series of appendices environments will be lettered sequentially. To make the lettering start from A each time, put the following into the preamble: \renewcommand{\restoreapp}{}

subappendices Within the subappendices environment, an appendix is introduced by a \section command in chaptered documents, otherwise it is introduced by a \subsection command. Effectively, this provides for appendices at the end of a main document division, as an integral part of the division. The subappendices environment supports only the title and titletoc options.

\setthesection By default, the 'subappendices' are numbered like normal (sub)sections, ex- \setthesubsection cept that the (sub)section number itself is typeset as an uppercase letter. This behaviour can be changed by redefining these \setthe... commands. For example, to just have a letter not prepended by the main division number, do:

\renewcommand{\setthesection}{\Alph{section}} or

\renewcommand{\setthesubsection}{\Alph{subsection}} as appropriate.

#### 2.1 Known problems

There is an unfortunate interaction between the L<sup>A</sup>T<sub>E</sub>X kernel commands \include and **\addcontentsline**. If these are used like this:

```
\addcontentsline{toc}{...}{addtotoc}
\include{import}
```
then the text of the \addcontentsline command ('addtotoc' in the example) is not written to the appropriate (toc) file until after the included file has written all its entries out to the (toc) file. As far as I can tell, there is no way around this behaviour without rewriting parts of the L<sup>AT</sup>EX kernel code.

It is thus up to the author to avoid putting an \addcontentsline command (or a command that internally uses \addcontentsline, as does the

4

\addappheadtotoc command) before an \included file that writes out to the same file. Things work as expected if the \addcontentsline command is placed within the \included file, or if the imported file is \inputed instead of \included.

# 3 The package code

Announce the name and version of the package, which requires  $\text{LATEX } 2_{\varepsilon}$ .

 $1$   $\langle$ \*usc $\rangle$ 2 \NeedsTeXFormat{LaTeX2e} 3 \ProvidesPackage{appendix}[2002/08/06 v1.2 extra appendix facilities] 4 In order to try and avoid name clashes with other packages, each internal name will include the character string @pp. \if@knownclass@pp \if@chapter@pp These are used when we need to decide what appendix style is being used for the document. Assume the article class or other without chapters. 5 \newif\if@chapter@pp\@chapter@ppfalse 6 \newif\if@knownclass@pp\@knownclass@ppfalse Check the sectioning commands. 7 \@ifundefined{chapter}{% 8 \@ifundefined{section}{}{\@knownclass@pptrue}}{% 9 \@chapter@pptrue\@knownclass@pptrue} \phantomsection We need to provide \phantomsection if hyperref is not used and, whether or not \the@pps \if@pphyper hyperref is used, we need to define a counter here to support potential hyperrefs (used to disambiguate (sub)appendices). \if@pphyper is TRUE if the hyperref package is used. 10 \providecommand{\phantomsection}{} 11 \newcounter{@pps} 12 \renewcommand{\the@pps}{\alph{@pps}} 13 \newif\if@pphyper 14 \@pphyperfalse 15 \AtBeginDocument{% 16 \@ifpackageloaded{hyperref}{\@pphypertrue}{}} 17 \if@dotoc@pp A set of booleans for the options. Default is the appendices environment does \if@dotitle@pp \if@dotitletoc@pp \if@dohead@pp 18 \newif\if@dotoc@pp\@dotoc@ppfalse \if@dopage@pp 19 \newif\if@dotitle@pp\@dotitle@ppfalse nothing more than the **\appendix** command does unless one or more options are set. 20 \newif\if@dotitletoc@pp\@dotitletoc@ppfalse 21 \newif\if@dohead@pp\@dohead@ppfalse

22 \newif\if@dopage@pp\@dopage@ppfalse

Now we can do the five options.

```
23 \DeclareOption{toc}{\@dotoc@pptrue}
                      24 \DeclareOption{title}{\@dotitle@pptrue}
                      25 \DeclareOption{titletoc}{\@dotitletoc@pptrue}
                      26 \DeclareOption{header}{\@dohead@pptrue}
                      27 \DeclareOption{page}{\@dopage@pptrue}
                      Process the options now.
                      28 \ProcessOptions\relax
                         Issue a warning if \chapter and \section are undefined, then quit.
                      29 \newcommand{\@ppendinput}{}
                      30 \if@knownclass@pp\else
                      31 \PackageWarningNoLine{appendix}%
                      32 {There is no \protect\chapter\space or \protect\section\space command.\MessageBreak
                      33 The appendix package will not be used}
                      34 \renewcommand{\@ppendinput}{\endinput}
                      35 \fi
                      36 \@ppendinput
                      37
      \appendixtocon
Declarative forms of the toc option.
     \appendixtocoff
                      38 \newcommand{\appendixtocon}{\@dotoc@pptrue}
                      39 \newcommand{\appendixtocoff}{\@dotoc@ppfalse}
     \appendixpageon
Declarative forms of the page option.
    \appendixpageoff
                      40 \newcommand{\appendixpageon}{\@dopage@pptrue}
                      41 \newcommand{\appendixpageoff}{\@dopage@ppfalse}
    \appendixtitleon
Declarative forms of the title option.
   \appendixtitleoff
                      42 \newcommand{\appendixtitleon}{\@dotitle@pptrue}
                      43 \newcommand{\appendixtitleoff}{\@dotitle@ppfalse}
 \appendixtitletocon
Declarative forms of the titletoc option.
\appendixtitletocoff
                      44 \newcommand{\appendixtitletocon}{\@dotitletoc@pptrue}
                      45 \newcommand{\appendixtitletocoff}{\@dotitletoc@ppfalse}
   \appendixheaderon
Declarative forms of the header option.
 \appendixheaderoff
                      46 \newcommand{\appendixheaderon}{\@dohead@pptrue}
                      47 \newcommand{\appendixheaderoff}{\@dohead@ppfalse}
         \@ppsavesec
For the appendices environment we need to save and restore the main document
      \@pprestoresec
division number and the appendix number. The \restoreapp command is the
         \@ppsaveapp
one for the user.
         \restoreapp
48 \newcounter{@ppsavesec}
                      49 \newcounter{@ppsaveapp}
                      50 \setcounter{@ppsaveapp}{0}
                      51 \newcommand{\@ppsavesec}{%
                      52 \if@chapter@pp \setcounter{@ppsavesec}{\value{chapter}} \else
```

```
53 \setcounter{@ppsavesec}{\value{section}} \fi}
                  54 \newcommand{\@pprestoresec}{%
                  55 \if@chapter@pp \setcounter{chapter}{\value{@ppsavesec}} \else
                  56 \setcounter{section}{\value{@ppsavesec}} \fi}
                  57 \newcommand{\@ppsaveapp}{%
                  58 \if@chapter@pp \setcounter{@ppsaveapp}{\value{chapter}} \else
                  59 \setcounter{@ppsaveapp}{\value{section}} \fi}
                  60 \newcommand{\restoreapp}{%
                  61 \if@chapter@pp \setcounter{chapter}{\value{@ppsaveapp}} \else
                  62 \setcounter{section}{\value{@ppsaveapp}} \fi}
   \appendixname
\appendixtocname
\appendixpagename
                  These commands hold the names that might be used. \appendixname may have
                  been defined in the class. The others are new.
                  63 \providecommand{\appendixname}{Appendix}
                  64 \newcommand{\appendixtocname}{Appendices}
                  65 \newcommand{\appendixpagename}{Appendices}
   \appendixpage The command to typeset a page announcing the start of the appendices. It is
                  based on the \part definition (either from the book class or the article class).
                  66 \newcommand{\appendixpage}{%
                  67 \if@chapter@pp \@chap@pppage \else \@sec@pppage \fi
                  68 }
    \clear@ppage The non-chaptered classes do not define \if@openright, but we need to use this
                  for chaptered documents to clear the appropriate pages. \clear@ppage does the
                  right thing, but must only be called in chapter related code, otherwise there will
                  be error message like extra \else or extra \fi.
                  69 \newcommand{\clear@ppage}{%
                  70 \if@openright\cleardoublepage\else\clearpage\fi}
                  71
   \@chap@pppage Do an appendix page in chapter style. Copy code from the book class \part
                  command, but use \appendixpagename as the title.
                  72 \newcommand{\@chap@pppage}{%
                  73 \clear@ppage
                  74 \thispagestyle{plain}%
                  75 \if@twocolumn\onecolumn\@tempswatrue\else\@tempswafalse\fi
                  76 \null\vfil
                  77 \markboth{}{}%
                  78 {\centering
                  79 \interlinepenalty \@M
                  80 \normalfont
                  81 \Huge \bfseries \appendixpagename\par}%
                  Add to ToC if requested
                  82 \if@dotoc@pp
                  83 \addappheadtotoc
                  84 \fi
```
In the book class the  $\part$  command is finished off by calling  $\@$ endpart. There are two problems with this in this package.  $(1) \ \mathsf{dendpart}$  is not defined in article style classes and (2) it always throws a blank page which does not look good if the openany option is used. So, code it all up here.

85 \vfil\newpage 86 \if@twoside 87 \if@openright 88 \null 89 \thispagestyle{empty}% 90 \newpage 91  $\forall$ i 92  $\overline{f}$ 93 \if@tempswa 94 \twocolumn  $95$  \fi 96 }

\@sec@pppage Copy code from the article class \part command, but use \appendixpagename as the title.

98 \newcommand{\@sec@pppage}{%

99 \par

97

- 100 \addvspace{4ex}%
- 101 \@afterindentfalse
- 102 {\parindent \z@ \raggedright
- 103 \interlinepenalty \@M
- 104 \normalfont
- 105 \huge \bfseries \appendixpagename%
- 106 \markboth{}{}\par}%

Add to ToC if requested

- 107 \if@dotoc@pp
- 108 \addappheadtotoc
- $109$   $\forall$ i
- 110 \nobreak
- 111 \vskip 3ex
- 112 \@afterheading
- 113 }
- 114

\if@pptocpage The \addappheadtotoc command adds an 'appendices' line to the ToC. The style \noappendicestocpagenum is the same as used in tocbibind for the 'List of figures' line. That is, as a Chapter \appendicestocpagenum heading or a Section heading. \if@pptocpage controls whether ot not a page \addappheadtotoc number is put into the ToC.

- 115 \newif\if@pptocpage
- 116 \@pptocpagetrue
- 117 \newcommand{\noappendicestocpagenum}{\@pptocpagefalse}

118 \newcommand{\appendicestocpagenum}{\@pptocpagetrue}

119 \newcommand{\addappheadtotoc}{%

```
120 \phantomsection
121 \if@chapter@pp
Chaptered document
122 \if@pptocpage
123 \addcontentsline{toc}{chapter}{\appendixtocname}%
124 \else
125 \if@pphyper
126 \addtocontents{toc}%
127 {\protect\contentsline{chapter}{\appendixtocname}{}{\@currentHref}}%
128 \else
129 \addtocontents{toc}%
130 {\protect\contentsline{chapter}{\appendixtocname}{}}%
131 \qquad \text{If}132 \fi
133 \else
Not a chaptered document
134 \if@pptocpage
135 \addcontentsline{toc}{section}{\appendixtocname}%
136 \else
137 \if@pphyper
138 \addtocontents{toc}%
139 {\preccurlyeq} {\protect\contentsline{section}{\appendixtocname}{}{\@currentHref}}%
140 \else
141 \addtocontents{toc}%
142 {\protect\contentsline{section}{\appendixtocname}{}}%
143 \fi<br>144 \fi
      \chii
145 \overline{145}146 }
147
```
For my reference, here is the standard version of the \appendix macro, but modified for both chaptered and unchaptered documents.

```
\newcommand{\appendix}{\par
  \if@chapter@pp
    \setcounter{chapter}{0}%
    \setcounter{section}{0}%
    \gdef\@chapapp{\appendixname}%
    \gdef\thechapter{\@Alph\c@chapter}
  \else
    \setcounter{section}{0}%
    \setcounter{subsection}{0}%
    \gdef\thesection{\@Alph\c@section}
 \fi
}
```
And this equivalently is what the hyperref package does.

```
\def\Hy@chapterstring{chapter}
\def\Hy@appendixstring{appendix}
\def\Hy@chapapp{\Hy@chapterstring}
\let\Hy@org@appendix\appendix
\def\appendix{%
   \Hy@org@appendix
   \if@chapter@pp
     \gdef\theHchapter{\Alph{chapter}}%
   \else
     \gdef\theHsection{\Alph{section}}%
   \fi
   \xdef\Hy@chapapp{\Hy@appendixstring}%
}
```
\theH@pps We are going to use \theH@pps to disambiguate contents of appendices that might have the same hyperref marks. It is \provided as if the appendix and hyperref are in the 'wrong' order then somehow hyperref defines it before appendix can get to it. 148 \providecommand{\theH@pps}{\alph{@pps}}

```
149
```
\@resets@pp Resets the appropriate sectioning counters and names. This does almost exactly what the default **\appendix** command does, except that it saves and restores sectional numbering. It saves the sectional number at the start and restores the appendix number at the end.

150 \newcommand{\@resets@pp}{\par

```
151 \@ppsavesec
152 \stepcounter{@pps}
153 \setcounter{section}{0}%
154 \if@chapter@pp
155 \setcounter{chapter}{0}%
156 \renewcommand\@chapapp{\appendixname}%
157 \renewcommand\thechapter{\@Alph\c@chapter}%
158 \else
159 \setcounter{subsection}{0}%
160 \renewcommand\thesection{\@Alph\c@section}%
161 \fi
162 \if@pphyper
Now handle the hyperref tweaks.
163 \if@chapter@pp
164 \renewcommand{\theHchapter}{\theH@pps.\Alph{chapter}}%
165 \else
166 \renewcommand{\theHsection}{\theH@pps.\Alph{section}}%
167 \fi
```
- 168 \def\Hy@chapapp{\appendixname}%
- $169$  \fi
- 170 \restoreapp
- 171 } 172
- appendices This is the heart of the package. Start it off by doing the resetting done by the \appendix command. Then do the simple options before getting into the complications of redefinitions. Remember to take care of an interaction between \addappheadtotoc and \appendixpage.

```
173 \newenvironment{appendices}{%
174 \@resets@pp
175 \if@dotoc@pp
176 \if@dopage@pp % both page and toc
177 \if@chapter@pp % chapters
178 \clear@ppage
179 \fi
180 \appendixpage
181 \else % toc only
182 \if@chapter@pp % chapters
183 \clear@ppage
184 \fi
185 \addappheadtotoc
186 \fi
187 \else
188 \if@dopage@pp \% page only
189 \appendixpage
190 \overline{\text{f}i}191 \overline{f}
```
There is only one other option applicable to the chapter style, so do it now and clear the way for doing the section style. To implement the titletoc option, we redefine the \addcontentsline command.

```
192 \if@chapter@pp
193 \if@dotitletoc@pp \@redotocentry@pp{chapter} \fi
194 \else
```
The rest of the code is specific to the section style. While we're in the mood we might as well finish off doing the titletoc option.

```
195 \if@dotitletoc@pp \@redotocentry@pp{section} \fi
```
The next piece of code implements the header option by providing a special version of \sectionmark.

```
196 \if@dohead@pp
197 \def\sectionmark##1{%
198 \if@twoside
199 \markboth{\@formatsecmark@pp{##1}}{}
200 \else
201 \markright{\@formatsecmark@pp{##1}}{}
202 \{f_i\}203 \setminusfi
```
The next piece of code implements the title option by doing cunning things with the **\@seccntformat.**<sup>3</sup>

```
204 \if@dotitle@pp
                 205 \def\sectionname{\appendixname}
                 206 \def\@seccntformat##1{\@ifundefined{##1name}{}{\csname ##1name\endcsname\ }%
                  207 \csname the##1\endcsname\quad}
                  208 \fi
                  209 \fi}{%
                  At the end of the environment, save the appendix number and restore the sectional
                  number.
                 210 \@ppsaveapp\@pprestoresec}
                 211
   \setthesection
The user commands for specifying the numbering style for subappendices.
\setthesubsection
212 \newcommand{\setthesection}{\thechapter.\Alph{section}}
                 213 \newcommand{\setthesubsection}{\thesection.\Alph{subsection}}
                 214
  \@resets@ppsub Similar to \@resets@pp except that it is for use within the subappendices en-
                  virionment; as such, it is a bit simpler.
                 215 \newcommand{\@resets@ppsub}{\par
                 216 \stepcounter{@pps}
                 217 \if@chapter@pp
                 218 \setcounter{section}{0}
                 219 \renewcommand{\thesection}{\setthesection}
                 220 \else
                 221 \setcounter{subsection}{0}
                 222 \qquad \verb|\renewcommand{{\thesubsection}}{\\setthesubsection}|223 \fi
                 224 \if@pphyper
                  Now handle the hyperref tweaks.
                 225 \if@chapter@pp
                 226 \renewcommand{\theHsection}{\theH@pps.\setthesection}%
                 227 \else
                 228 \renewcommand{\theHsubsection}{\theH@pps.\setthesubsection}%
                 229 \forallfi
                 230 \def\Hy@chapapp{\appendixname}%
                 231 \quad \text{if}232 }
                  233
   subappendices The environment for subappendices. Start it off by doing the resetting of the
                  \(sub)section command.
                 234 \newenvironment{subappendices}{%
```

```
235 \@resets@ppsub
```
<sup>3</sup>From a posting to comp.tex.tex by Donald Arseneau on 13 August 1998.

There are two options applicable to the chapter style. To implement the titletoc option, we redefine the \addcontentsline command.

```
236 \if@chapter@pp
                   237 \if@dotitletoc@pp \@redotocentry@pp{section} \fi
                   To implement the title option we do cunning things with the \@seccntformat
                   command.
                  238 \if@dotitle@pp
                  239 \def\sectionname{\appendixname}
                  240 \def\@seccntformat##1{\@ifundefined{##1name}{}{\csname ##1name\endcsname\ }%
                  241 \csname the##1\endcsname\quad}
                  242 \fi
                  243 \else
                   The rest of the code is for the section style.
                  244 \if@dotitletoc@pp \@redotocentry@pp{subsection} \fi
                  245 \if@dotitle@pp
                  246 \def\subsectionname{\appendixname}
                  247 \def\@seccntformat##1{\@ifundefined{##1name}{}{\csname ##1name\endcsname\ }%
                  248 \csname the##1\endcsname\quad}
                  249 \fi
                   250 \fi}{}
                  251\@formatsecmark@pp Formats the page header for a redefined \sectionmark.
                  252 \newcommand{\@formatsecmark@pp}[1]{%
                  253 \MakeUppercase{\appendixname\space
                  254 \ifnum \c@secnumdepth >\z@
                   255 \thesection\quad
                   256 \fi
                   257 #1}}
\@redotocentry@pp In order to implement the titletoc option we redefine the \addcontentsline com-
                   mand which is used to put entries into the ToC. \text{VectorCentry@pp} \{ (sect) \} does
                   the redefinition, where \langle \text{sect} \rangle is the name of the sectional heading (i.e., either chap-
                   ter or section).
                   258 \newcommand{\@redotocentry@pp}[1]{%
                   Save the original definition of \addcontentsline. Then start the redefinition.
                  259 \let\oldacl@pp=\addcontentsline
                  260 \def\addcontentsline##1##2##3{%
                   Check if writing to ToC and appropriate section.
                  261 \def\@pptempa{##1}\def\@pptempb{toc}%
                  262 \ifx\@pptempa\@pptempb
                   Adding to the ToC file, so check on the sectioning command.
                  263 \def\@pptempa{##2}\def\@pptempb{#1}%
```
264 \ifx\@pptempa\@pptempb

The sectioning command is the same as that specified by the argument to \@redotocentry@pp, so get on with the redefinition.

```
265 \oldacl@pp{##1}{##2}{\appendixname\space ##3}%
266 \else
```
The heading was different from the argument. No redefinition is required, so call the original \addcontentsline.

```
267 \oldacl@pp{##1}{##2}{##3}%
268 \setminusfi
269 \else
```
Adding to a file that is not the ToC. No redefinition is required, so call the original \addcontentsline.

```
270 \oldacl@pp{##1}{##2}{##3}%
271 \{f_i\}272 }
```
The end of this package.

273  $\langle$ /usc $\rangle$ 

# References

- [GMS94] Michel Goossens, Frank Mittelbach, and Alexander Samarin. The LaTeX Companion. Addison-Wesley Publishing Company, 1994.
- [Wil96] Peter R. Wilson. LaTeX for standards: The LaTeX package files user manual. NIST Report NISTIR, June 1996.

# Index

Numbers written in italic refer to the page where the corresponding entry is described; numbers underlined refer to the code line of the definition; numbers in roman refer to the code lines where the entry is used.

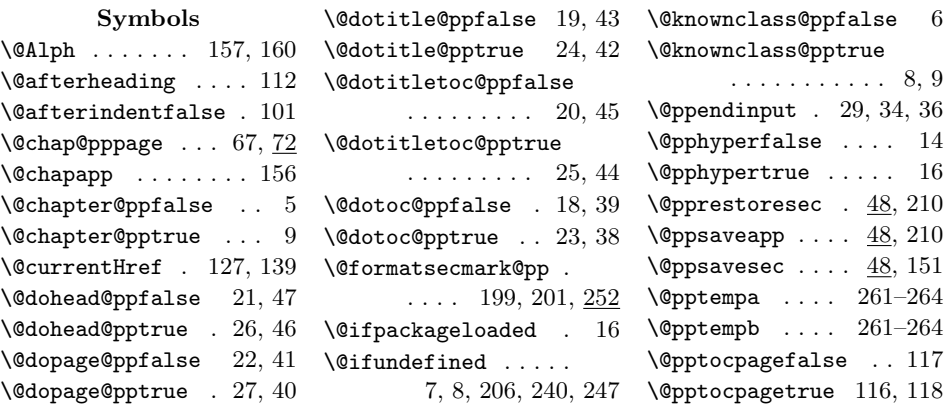

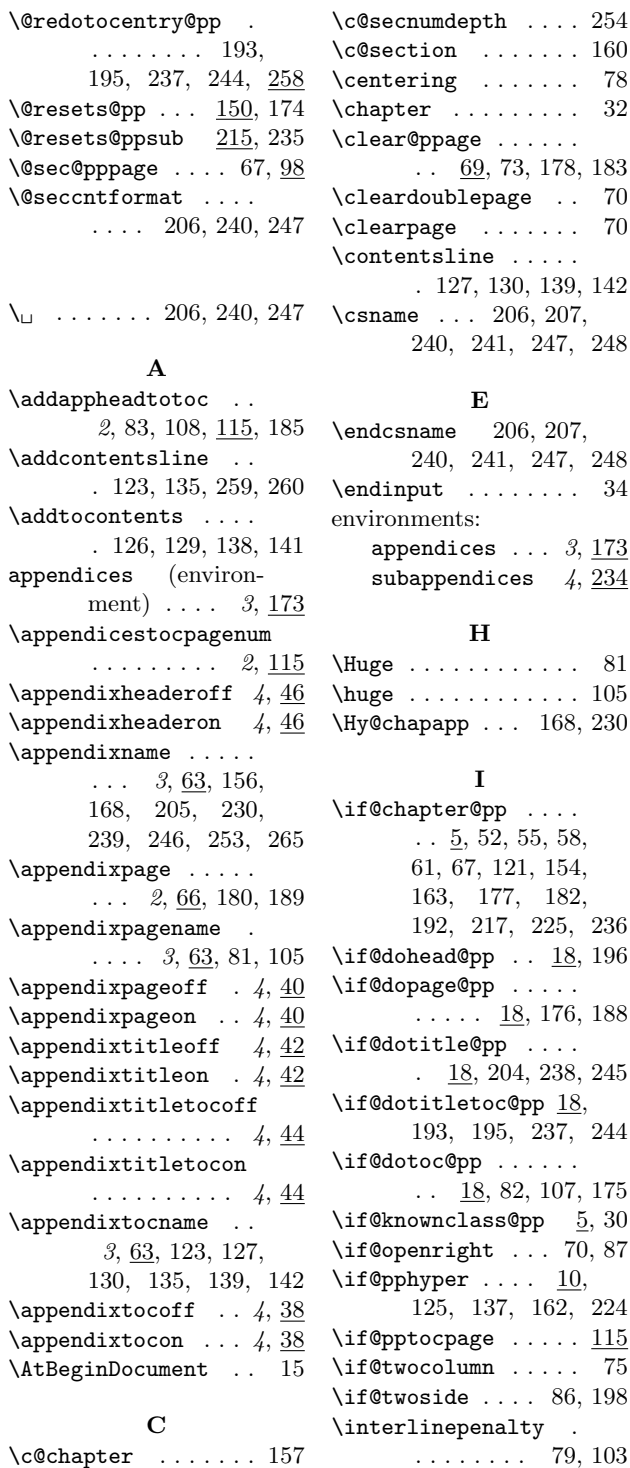

#### $\text{action} \dots \dots \ 160$  $\begin{array}{ccccccccc}\n\text{ering} & \ldots & \ldots & \text{78}\n\end{array}$ ter . . . . . . . .  $32$  $\mathbf{r}$  eppage  $\ldots$  . . .  $\ldots$  69, 73, 178, 183  $\arct{c}$ ublepage ..  $70$  $\texttt{trpage} \quad \ldots \ldots \quad 70$  $:$ entsline  $\ldots$  . . 127, 130, 139, 142  $\texttt{me}$  . . . 206, 207, 240, 241, 247, 248 E sname  $206, 207,$ 240, 241, 247, 248  $\mathbf{n}$ put . . . . . . . . 34 enments: pendices  $\dots 3, 173$  $\alpha$ bappendices  $4, 234$ H . . . . . . . . . . . 81 . . . . . . . . . . . . 105 hapapp  $\ldots$  168, 230 I hapter@pp . . . .  $\ldots$  5, 52, 55, 58, 61, 67, 121, 154, 163, 177, 182, 192, 217, 225, 236  $\alpha$ bead@pp . .  $18, 196$  $\Omega$ opage @pp  $\ldots$  . . . .  $\ldots$  .  $\underline{18}$ , 176, 188 lotitle@pp .... . 18, 204, 238, 245

193, 195, 237, 244  $\ldots$  18, 82, 107, 175  $\texttt{nownclass@pp} \quad \underline{5}, \, 30$  $\sum_{n=1}^{\infty}$  . . . 70, 87 125, 137, 162, 224  $\mathsf{ptocpage}\; \ldots \; . \; 115$ . 259, 265, 267, 270 \onecolumn . . . . . . . 75 P \PackageWarningNoLine . . . . . . . . . . . . 31 \parindent . . . . . . . 102 \phantomsection  $10, 120$ \providecommand ...  $\ldots$  . . . 10, 63, 148 \ProvidesPackage . . . 3 Q \quad . 207, 241, 248, 255 R  $\text{tree}$  . 4,  $\frac{48}{170}$ S  $\setminus$ section . . . . . . . . . 32 \sectionmark . . . . . . 197 \sectionname .. 205, 239 \setthesection . . . .  $\ldots$  4, 212, 219, 226 \setthesubsection .  $\ldots$  4, 212, 222, 228 \stepcounter . . 152, 216 subappendices (environment) .  $4, \underline{234}$ \subsectionname ... 246 T  $\verb+\the@pps + \ldots + \ldots + \underline{10}$ \thechapter ... 157, 212  $\theta$ pps ....  $148$ ,

M \MakeUppercase . . . . 253 \MessageBreak . . . . . 32 N \newif 5, 6, 13, 18–22, 115 \noappendicestocpagenum . . . . . . . . . 2, 115 \normalfont ... . 80,  $\overline{104}$ O \oldacl@pp . . . . . . .

164, 166, 226, 228 \theHchapter . . . . . . 164 \theHsection . . 166, 226 \theHsubsection ... 228

. . . . . . . . 79, 103

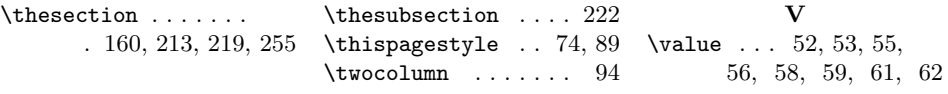